Архангельск (8182)63-90-72 Астана (7172)727-132 Белгород (4722)40-23-64 Брянск (4832)59-03-52 Владивосток (423)249-28-31 Волгоград (844)278-03-48 Вологда (8172)26-41-59 Воронеж (473)204-51-73 Екатеринбург (343)384-55-89 Иваново (4932)77-34-06 Ижевск (3412)26-03-58 Казань (843)206-01-48 Калининград (4012)72-03-81 Калуга (4842)92-23-67 Кемерово (3842)65-04-62 Киров (8332)68-02-04

Краснодар (861)203-40-90 Красноярск (391)204-63-61 Курск (4712)77-13-04 Липецк (4742)52-20-81 Магнитогорск (3519)55-03-13 Москва (495)268-04-70 Мурманск (8152)59-64-93 Набережные Челны (8552)20-53-41 Нижний Новгород (831)429-08-12 Новокузнецк (3843)20-46-81 Новосибирск (383)227-86-73 Орел (4862)44-53-42 Оренбург (3532)37-68-04 Пенза (8412)22-31-16 Пермь (342)205-81-47 Ростов-на-Дону (863)308-18-15

Рязань (4912)46-61-64 Самара (846)206-03-16 Санкт-Петербург (812)309-46-40 Саратов (845)249-38-78 Смоленск (4812)29-41-54 Сочи (862)225-72-31 Ставрополь (8652)20-65-13 Тверь (4822)63-31-35 Томск (3822)98-41-53 Тула (4872)74-02-29 Тюмень (3452)66-21-18 Ульяновск (8422)24-23-59 Уфа (347)229-48-12 Челябинск (351)202-03-61 Череповец (8202)49-02-64 Ярославль (4852)69-52-93

**Единый адрес:** [tnh@nt-rt.ru](mailto:tnh@nt-rt.ru) **Веб‐сайт:** [www.technoton.nt-rt.ru](http://www.technoton.nt-rt.ru)

## БСКД Технотон

Развитие автомобилестроения привело к появлению на транспортных средствах большого количества систем, функционирование которых невозможно без управляющей электроники от различных производителей.

Естественно у потребителя возникает ряд вопросов:

- **Что делать в рейсе**, если загорелась красная лампа неисправности EDC двигателя? ABS/ASR? ECAS?!
- **Где искать сервисную станцию** и будет ли там необходимая аппаратура для диагностики?
- **Сколько надо будет заплатить** за диагностику (определение неисправности), например, EDC двигателя с применением KTS фирмы Bosch? Будет ли приемлимой названная сумма?
- **Можно ли самостоятельно провести диагностику электронных систем** в случае возникновения неисправности в рейсе и определить вид и место возникшей неисправности?
- **Как самостоятельно стереть ошибки** из памяти электронных блоков после устранения неисправностей не обращаясь на СТО?
- ...и т.д.

## Самое оптимальное решение - **Бортовая Система Контроля и Диагностики** (**БСКД).**

БСКД разработана в тесном сотрудничестве с МАЗ и обладает всей функциональностью современных бортовых компьютеров, устанавливаемых на грузовиках таких известных марок как Volvo, MAN, Mercedes, Scania, DAF, Iveco и др.

## **Преимущества применения:**

**БСКД** предназначена для регистрации и отображения эксплуатационных параметров работы транспортных средств (ТС), а также для проведения диагностики электронных блоков управления (ЭБУ) ТС по САН шине и интерфейсу ISO 9141.

В основном, **БСКД** штатно устанавливается на автомобили на заводах-производителях техники, но благодаря своему конструктивному исполнению и согласованию применяемости с ОАО МАЗ, МАЗ-MAN и др., ее можно с успехом устанавливать и применять непосредственно в автотранспортных предприятиях.

Выполняя функции бортового маршрутного компьютера, **БСКД** позволяет водителю оптимизировать загрузку и правильно управлять автомобилем, а предприятию таким образом снизить затраты на топливо и в целом на эксплуатацию ТС.

Поскольку БСКД вобрала в себя все лучшие возможности системы СКРТ, то и функции контроля топлива в ней реализованы в полном объеме.

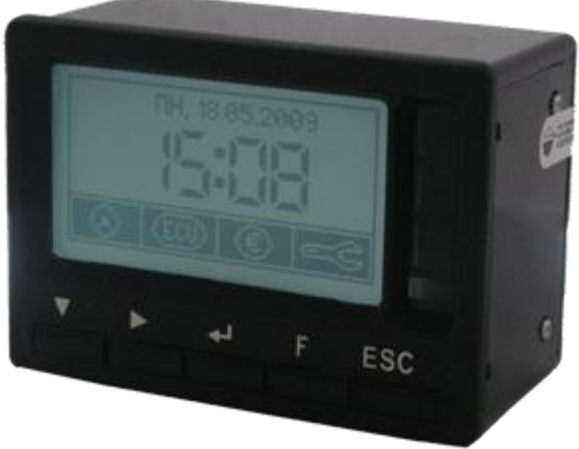